## **Exemples de QRcode**

**Message avec Correction d'erreur L, M, Q, H (valeur par défaut : H)**

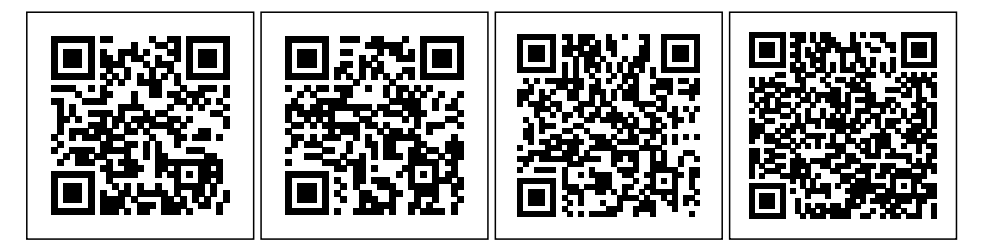

## **Message avec différentes largeurs**

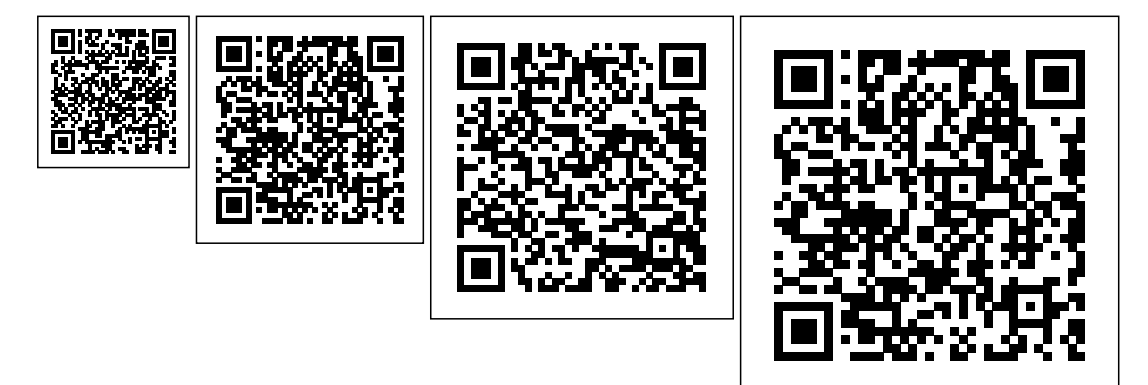

## **Message de différentes couleurs**

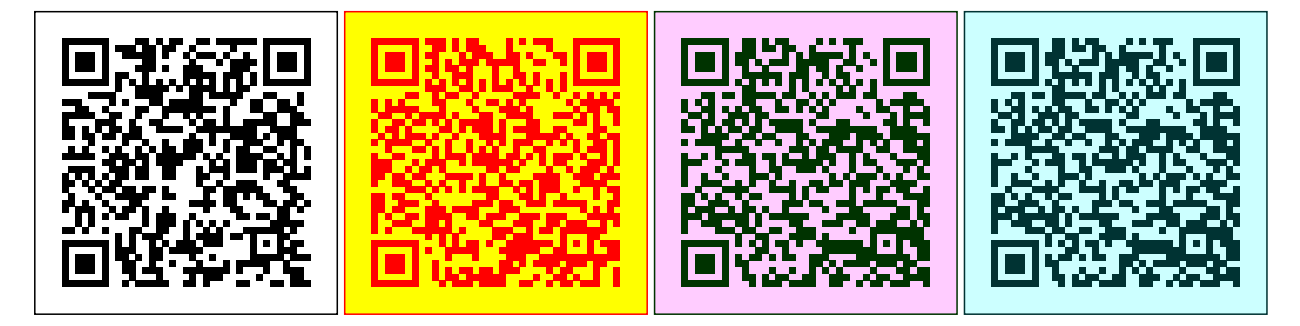

## **Message sans border**

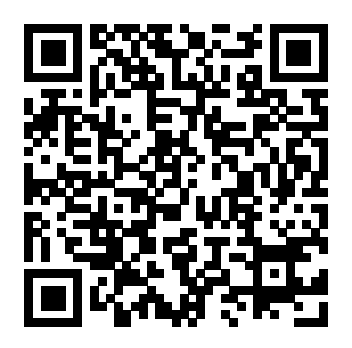